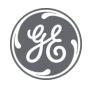

# **Proficy Plant Applications 2023**

SQL Programming

#### **Proprietary Notice**

The information contained in this publication is believed to be accurate and reliable. However, General Electric Company assumes no responsibilities for any errors, omissions or inaccuracies. Information contained in the publication is subject to change without notice.

No part of this publication may be reproduced in any form, or stored in a database or retrieval system, or transmitted or distributed in any form by any means, electronic, mechanical photocopying, recording or otherwise, without the prior written permission of General Electric Company. Information contained herein is subject to change without notice.

© 2023, General Electric Company. All rights reserved.

#### **Trademark Notices**

GE, the GE Monogram, and Predix are either registered trademarks or trademarks of General Electric Company.

Microsoft® is a registered trademark of Microsoft Corporation, in the United States and/or other countries.

All other trademarks are the property of their respective owners.

We want to hear from you. If you have any comments, questions, or suggestions about our documentation, send them to the following email address:

doc@ge.com

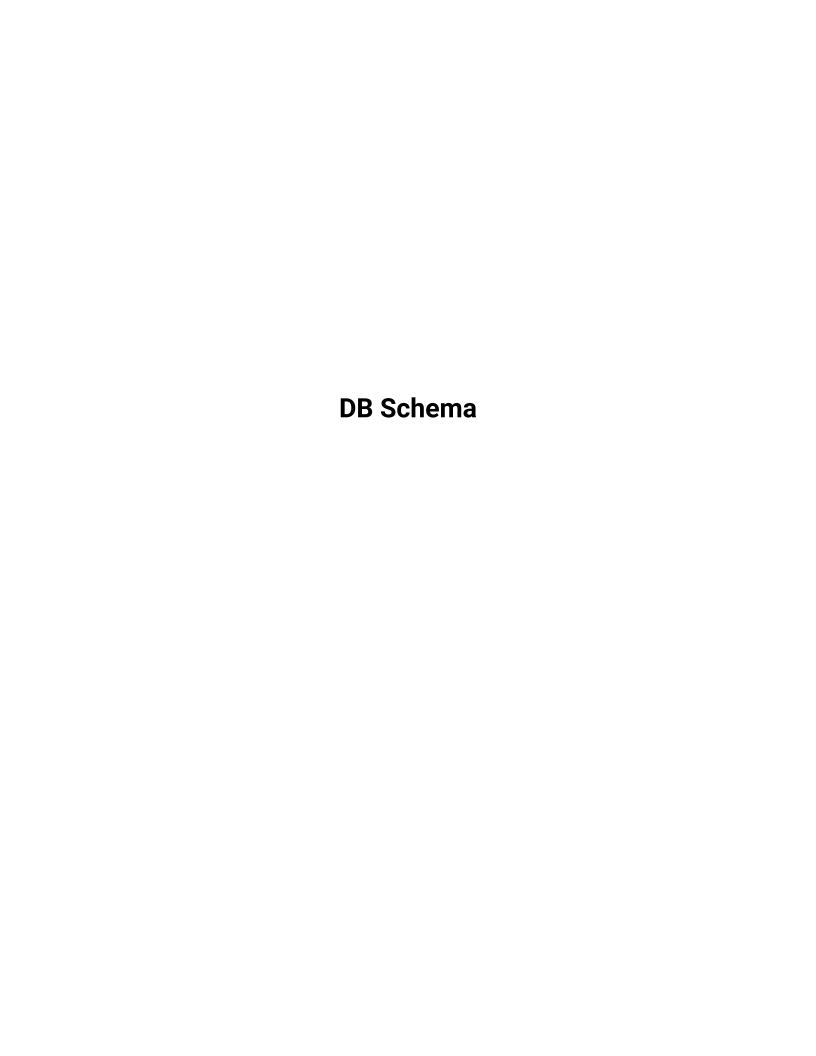

# Contents

| Chapter 1. DB Schem | na  |   |
|---------------------|-----|---|
| •                   |     |   |
| Overview            |     | 3 |
|                     |     |   |
| Work Order Sche     | ema | 3 |

# Chapter 1. DB Schema

## Overview

This document describes the database schema in Plant Applications. The database schema defines the relational database tables used in Plant Applications.

SQL programming allows you to query the application database which is organized in table structure. You can execute SQL queries to retrieve information such as the work order id, the number of incomplete operations, the clocked on operation status, the segment actuals, the route ids, and so on from the application database. The database schema tables provide the consolidated information related to Plant Applications.

## Work Order Schema

Work orders are created for a specific product and must be completed on a production line. You can create work orders manually using Work Order Manager, and Route Editor applications. The work order schema information can be used to generate reports that are helpful in identifying and resolving the issues in plant operations.

Table 1. Work Order

| Column Name          | Description                                                    |
|----------------------|----------------------------------------------------------------|
| CreatedOn            | Work order created date and time.                              |
| CreatedBy            | The user who created the work order.                           |
| LastModifiedOn       | The latest date and time at which the work order was modified. |
| LastModifiedBy       | The user who modified the work order.                          |
| ConcurrencyToken     | System Fields.                                                 |
| Id                   | Work Order identifier (Id).                                    |
| Name                 | Unique name for the work order.                                |
| RouteDefinitionId    | Route associated with the work order or Route Id.              |
|                      | (route.Route)                                                  |
| SegmentsDefinitionId | ld of the Segment Definition Document.                         |

**Table 1. Work Order (continued)** 

| Column Name                          | Description                                                                     |
|--------------------------------------|---------------------------------------------------------------------------------|
|                                      | (Segments Definitions table)                                                    |
| PP_Id                                | Event dimension and variable values when PE was bound to Process Order (PP_Id). |
| PL_Id                                | Planned Line on which the work order will be executed or Planned Line Id.       |
| Prod_Id                              | Production Line on which the work order is executed or Production Line Id.      |
| Status                               | Status of the Work Order:                                                       |
|                                      | 10 - Not Ready                                                                  |
|                                      | 20 - Ready                                                                      |
|                                      | 30 - In Progress                                                                |
|                                      | 40 - Complete                                                                   |
|                                      | 50 - Cancelled                                                                  |
| PlannedStartDate                     | The planned date and time to begin work on the work order.                      |
| PlannedEndDate                       | The planned date and time to complete the work on the work order.               |
| PlannedQuantity                      | Quantity of product planned to manufacture as part of the work order.           |
| DiscreteVirtualUnitId                | Production Unit Id, where the lots are created.                                 |
| NumberOfIncompleteMaterialLotActuals | Number of incomplete Material Lot Actuals.                                      |
| Priority                             | Priority in which the work order must be completed.                             |
| CancelledOn                          | The date and time at which the work order was cancelled.                        |
| CompletedOn                          | The date and time at which the work order was completed.                        |

**Table 1. Work Order (continued)** 

| Column Name | Description                                                         |
|-------------|---------------------------------------------------------------------|
| ReadyOn     | The date and time at which the work order is ready to be processed. |
| StartedOn   | The actual start date and time of the work order.                   |
| CompletedBy | The user who completed the work order.                              |

**Table 2. Material Lot Actuals** 

| Column Name                      | Description                                                               |
|----------------------------------|---------------------------------------------------------------------------|
| Id                               | Id of the Material Lot Actuals.                                           |
| LotIdentifier                    | Lot name/Serial Number.                                                   |
| WorkOrderld                      | Work Order Id.                                                            |
| Status                           | Status of the Material Lot Actuals:                                       |
|                                  | 21 - Not Started                                                          |
|                                  | 30 - In Progress                                                          |
|                                  | 40 - Complete                                                             |
| ConcurrencyToken                 | System Fields.                                                            |
| NumberOfIncompleteSegmentActuals | Number of incomplete operations.                                          |
| NumberOfActiveLotHolds           | Number of Holds.                                                          |
| PlannedQuantity                  | Planned Quantity.                                                         |
| InitialPlannedQuantity           | Initial Planned Quantity.                                                 |
| ProductionEventId                | Production Event for the lot (Events Table).                              |
| CreatedBy                        | The user who created the Material Lot Actuals.                            |
| CreatedOn                        | The date on which the user created the Material Lot Actuals.              |
| CancelledBy                      | The user who cancelled the Material Lot Actuals.                          |
| CancelledOn                      | The latest date and time at which the Material Lot Actuals was cancelled. |

**Table 3. Segment Actuals** 

| Column Name                  | Description                                                      |
|------------------------------|------------------------------------------------------------------|
| Id                           | Id of Segment Actuals.                                           |
| MaterialLotActualId          | Id of Material Lot Actuals.                                      |
| SegmentId                    | Operation's Segment Id inside Segments Definition Document.      |
| PU_Id                        | Production Unit Id, where the operation is executed.             |
| Status                       | Status of the Segment Actuals:                                   |
|                              | 10 - Not Ready                                                   |
|                              | 20 - Ready                                                       |
|                              | 30 - In Progress                                                 |
|                              | 40 - Complete                                                    |
|                              | 50 - Cancelled                                                   |
|                              | 60 - Skipped                                                     |
|                              | 70 - Excluded                                                    |
| NumberOfActiveOperationHolds | Number of Active Operation Holds.                                |
| CompletedBy                  | The user who completed the work order.                           |
| CompletedOn                  | The date and time at which the operation was completed.          |
| ReadyOn                      | The date and time at which the operation is ready to be started. |
| StartedBy                    | The user who clocked-on the operation.                           |
| StartedOn                    | The actual start date and time of the operation.                 |
| CompletedQuantity            | Quantity completed.                                              |
| ProductionEventId            | Production Event Id (Events table) for the operation.            |

**Table 3. Segment Actuals (continued)** 

| Column Name        | Description                              |
|--------------------|------------------------------------------|
| UserDefinedEventId | User Defined Event Id for the operation. |
|                    | (User Defined Events table)              |

## **Table 4. Complete Quantity Records**

| Column Name           | Description                                                            |
|-----------------------|------------------------------------------------------------------------|
| Id                    | Id of Complete Quantity Records.                                       |
| SegmentActualId       | Operation's Segment Actual Id.                                         |
| QuantityCompletedBy   | The user who performed the operation on the quantity.                  |
| Quantity              | The quantity of the lot on which you have performed the operation.     |
| QuantityCompletedTime | The date and time at which an operation was completed on the quantity. |